## **How to connect to interprefy**

## $\bullet$  SIMUL  $\times$  interprefy

**【From a browser】**

## **【From your app】**

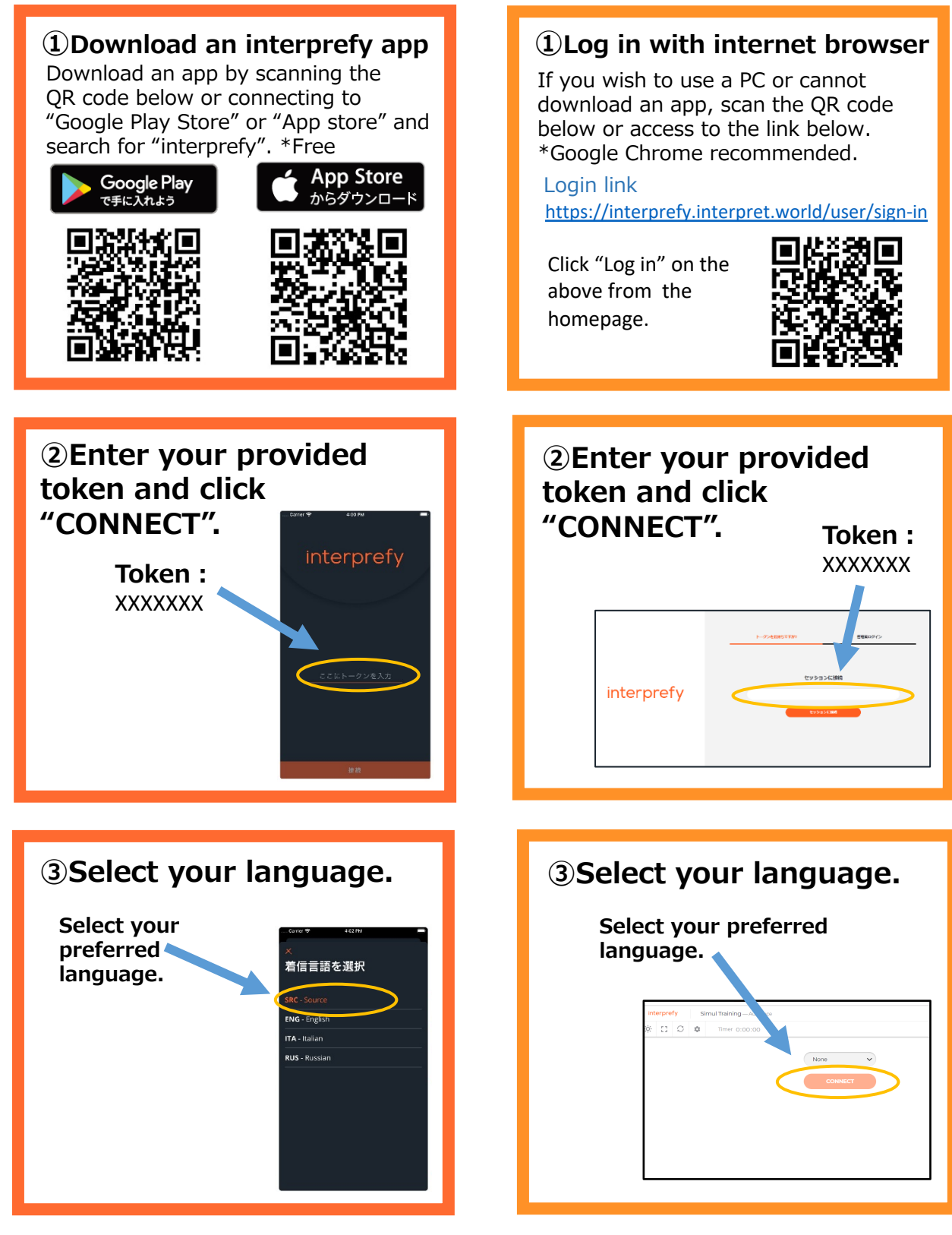

## **【NOTE】**

**・Bluetooth or wireless earphones are NOT RECOMMENDED.**

**・The sound may be breaking up if Wi-Fi or your carrier network is not strong enough.**